## **CompTIA Linux+ Bootcamp**

Length: 5 days Format: Bootcamp Time: Day

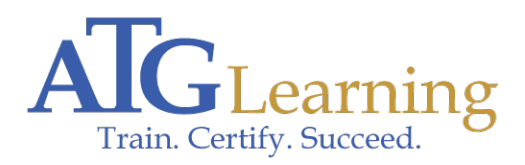

# CompTIA.

#### About This Course

The CompTIA Linux+ course builds on your existing user-level knowledge and experience with the Linux operating system to present fundamental skills and concepts that you will use on the job in any type of Linux career. This course will benefit you in troubleshooting, installation, or maintenance of Linux environment, or if you are preparing for any type of Linux-related career, it provides the background knowledge and skills you will require to be successful.

Click here to find your place on the CompTIA Roadmap.

#### Required Exams

XK0-004

#### Audience Profile

This course is intended for entry-level computer support professionals with basic knowledge of computer hardware, software, and operating systems, who wish to increase their knowledge and understanding of Linux concepts and skills to prepare for a career in Linux support or administration, or to prepare for the CompTIA Linux+ Exam XK0-004.

### Course Objectives

After completing this course, students will be able to:

- \* Identify basic Linux concepts and perform basic Linux tasks.
- \* Manage user and group accounts.
- \* Manage partitions and the Linux filesystem.
- \* Manage various files in Linux.
- \* Work with Linux permissions and ownership.
- \* Print files.
- \* Manage packages.
- \* Manage kernel services.
- \* Work with the Bash shell and shell scripts.
- \* Manage jobs and processes.
- \* Manage system services.
- \* Configure network services.
- \* Configure basic Internet services.
- \* Implement measures to secure a Linux system.
- \* Manage hardware associated with Linux systems.
- \* Troubleshoot Linux system issues.
- \* Install the Linux operating system.
- \* Configure the GUI.

#### **Outline**

Lesson 1:Performing Basic Linux TasksTopic A:Identify the History and Development of Linux

Topic B:Enter Shell Commands

Topic C:Get Help Using Linux

Topic D:Start and Stop Linux

Lesson 2:Managing User and Group AccountsTopic A:Create User and Group Accounts

Topic B:Configure User Profiles

Topic C:Administer User and Group Accounts

Lesson 3:Managing Partitions and the Linux FilesystemTopic A:Create Partitions

Topic B:Navigate Through the Linux Filesystem

Topic C:Manage the Filesystem

Topic D:Maintain the Filesystem

Lesson 4:Managing Files in LinuxTopic A:Create and Edit Text Files

Topic B:Locate Files

Topic C:Search Text Using Regular Expressions

Topic D:Apply Filters to Text Streams

Topic E:Link Files

Topic F:Back Up and Restore Files

Topic G:Manage Databases Using MariaDB

Lesson 5:Managing Linux Permissions and OwnershipTopic A:Modify File and Directory Permissions Topic B:Modify Default Permissions Topic C:Modify File and Directory Ownership Topic D:Set Special Permissions and Attributes Lesson 6:Printing FilesTopic A:Configure a Local Printer Topic B:Print Files Topic C:Configure Remote Printing Lesson 7:Managing PackagesTopic A:Manage Packages Using RPM Topic B:Verify Packages Topic C:Upgrade Packages Topic D:Configure Repositories Topic E:Manage Packages Using YUM Topic F:Advanced Package and Application Management Lesson 8:Managing Kernel ServicesTopic A:Explore the Linux Kernel Topic B:Customize Kernel Modules Topic C:Create an initrd Image Topic D:Manage Device Drivers and Hardware Devices Topic E:Monitor Processes and Resources Lesson 9:Working with the Bash Shell and Shell ScriptsTopic A:Perform Basic Bash Shell Operations Topic B:Write a Bash Shell Script Topic C:Customize the Bash Shell Topic D:Redirect Standard Input and Output Topic E:Use Control Statements in Shell Scripts Lesson 10:Managing Jobs and ProcessesTopic A:Manage Jobs and Background Processes

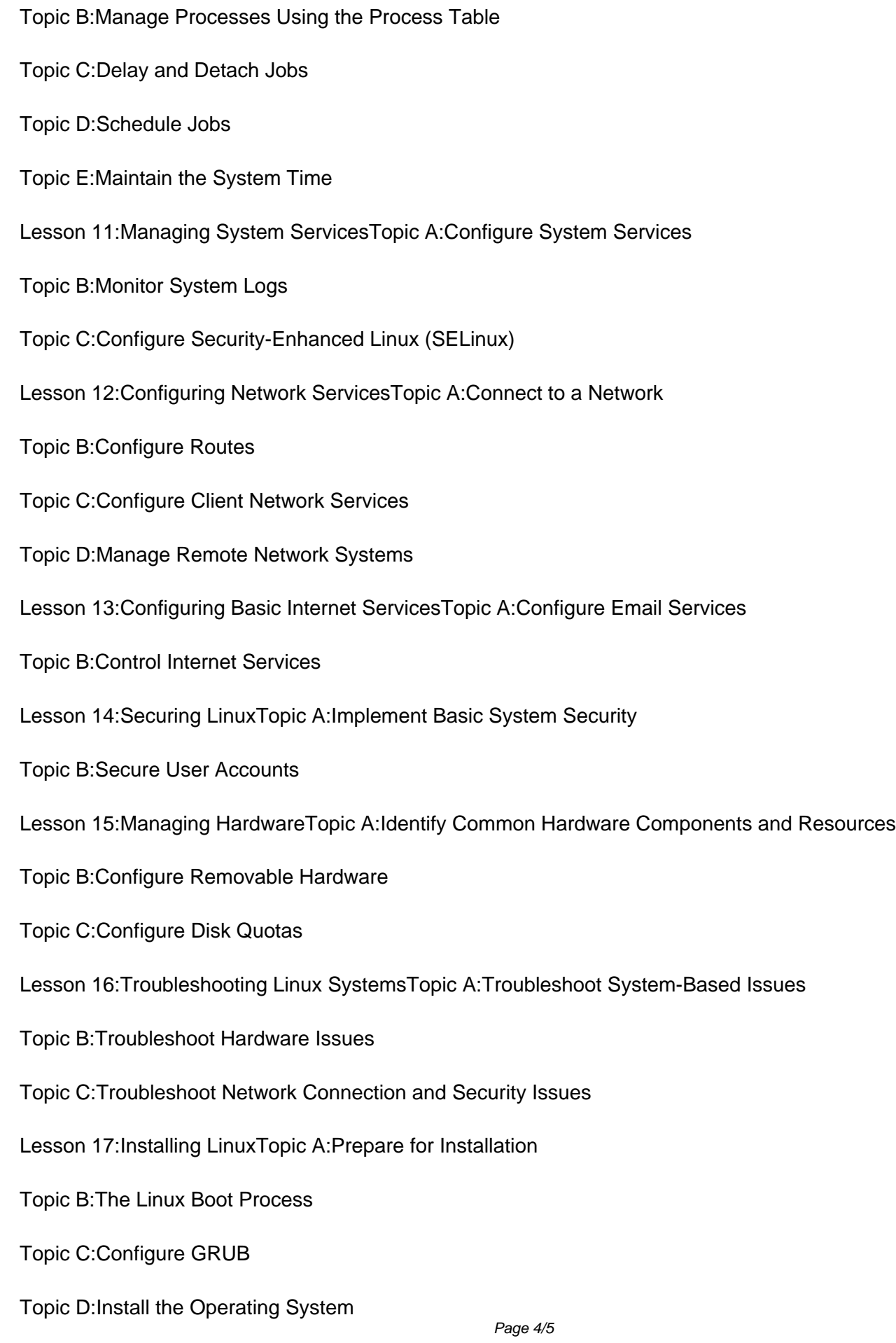

Lesson 18:Configuring the GUITopic A:Implement X

Topic B:Customize the Display Manager

Topic C:Enable Accessibility Settings in Linux